# IsTOOLS RAC 2012 per Autodesk<sup>®</sup> Revit<sup>®</sup> **Architecture**

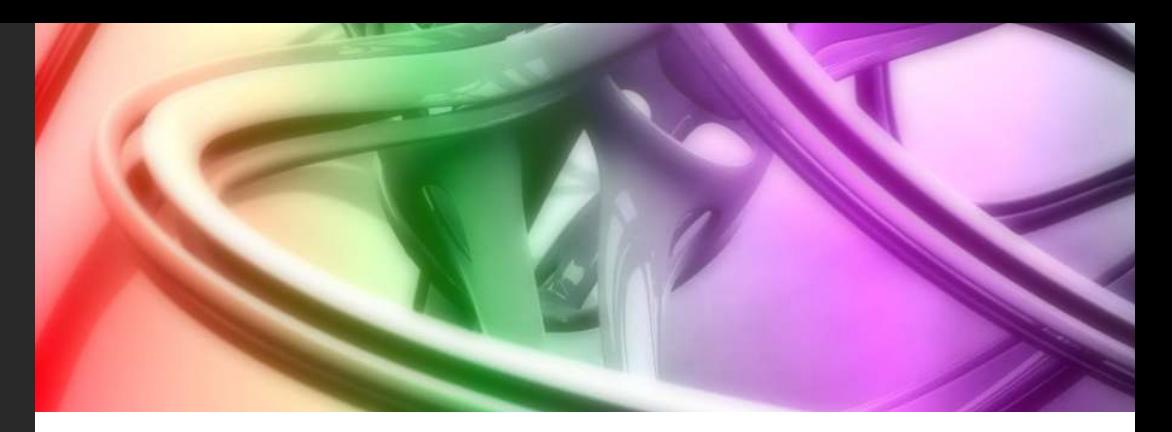

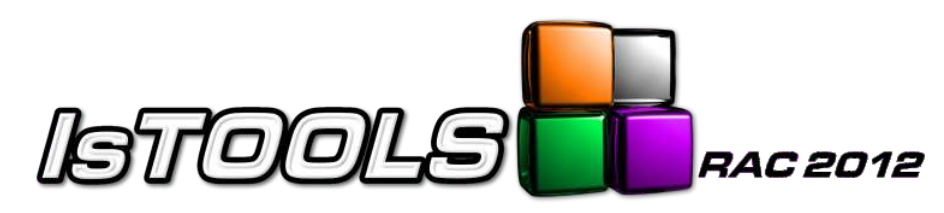

# Tools per Autodesk® Revit® Architecture

IsTOOLS RAC 2012 è un set di utilities per Autodesk® Revit® Architecture sviluppate al fine di potenziare l'iterazione tra Progettista e modello (Building Information Model).

IsTOOLS RAC 2012 include le seguenti principali funzionalità:

#### Filtra selezione

Permette di filtrare per tipologia una selezione di oggetti (finestra, locale, muro, porta, soletta, tetto) e di computare la stessa. Le modifiche apportate alla selezione si riflettono sulla selezione attiva di Autodesk<sup>®</sup> Revit<sup>®</sup> Architecture.

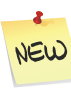

Gli oggetti filtrati tramite lo strumento Filtra Selezione possono essere visualizzati all'interno di un apposito abaco filtrato ed esportati verso un foglio di calcolo

come Microsoft Excel®. Possono essere valutate le dimensioni nette oppure utilizzare la semantica del Vuoto per Pieno (V.p.P.). Di ogni Locale viene rappresentato il sinottico delle superfici e dei Materiali a Pavimento, Muro e Soffitto. Tutte le informazioni esposte da Filtra Selezione possono essere inserite negli abachi o nelle etichette di Autodesk® Revit® Architecture.

### Scomposizione 2D Aree e Locali

Permette di generare la scomposizione delle aree e dei locali in una vista di disegno di Autodesk<sup>®</sup> Revit<sup>®</sup> Architecture o in formato DXF.

#### Computo materiali netto/V.p.P.

Permette di esportare da una selezione o dall'intero progetto di Autodesk® Revit® Architecture, il computo dei materiali utilizzati nei muri/pavimenti/tetti suddiviendo l'informazione netta da quella V.p.P in Microsoft® Excel.

#### Genera e Numera Locali

Permette di importare, catalogare e condividere su più progetti una lista di destinazioni d'uso e di rinumerare automaticamente i locali in funzione della loro posizione, del piano di appartenenza o della fase di creazione.

- Professional x64 Edition (Sp2 o versione successiva)
- Windows Vista® 32 bit/64 bit SP2 (Business, Home Premium o Ultimate)
- Windows 7<sup>®</sup> 32 bit/64 bit (Enterprise, Ultimate, Professional o Home Premium Edition)

## Acquisto e ulteriori informazioni

Per ulteriori informazioni su IsTOOLS RAC 2012 per Autodesk® Revit® Architecture, visita il sito web all'indirizzo: www.istools.it

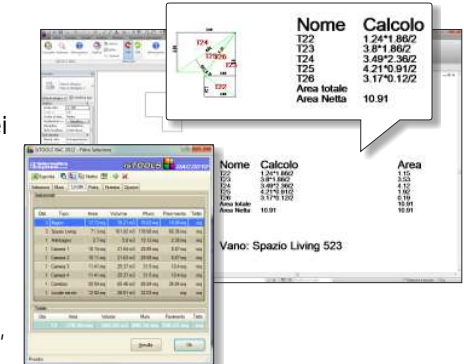

**491** Abaco Filtrate

**最 Mat** .<br>Gali V.o.i

**TBE No.** 

**B** Locali

### Requisiti OS Requisiti software

- Windows® XP Home, Professional, Windows® XP Autodesk® Revit® Architecture 2012 (32 bit o 64 bit)
	- Microsoft® Internet Explorer 7.0 (o versioni successive)
	- Microsoft<sup>®</sup> .NET Framework 4.0

Autodesk **Revit** Architecture Autodes**l** Compatible

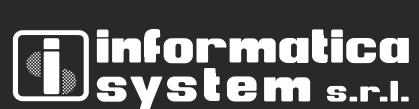

Autodesk iver Partner<br>chitecture, Engineering & Constructior Autodesk

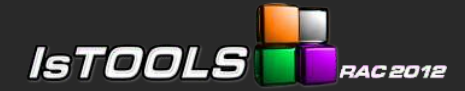

Tools per Autodesk® Revit® Architecture

## Filtra Selezione

Permette di filtrare una selezione di oggetti (finestra, locale, muro, porta, soletta, tetto) per categoria, tipo o livello associato. Le modifiche apportate alla selezione si riflettono sulla selezione attiva di Autodesk® Revit® Architecture.

In tempo reale vengono visualizzate le informazioni salienti degli oggetti selezionati tra le quali i livelli, il numero di oggetti, le aree e i volumi netti/V.p.P. lordi, il sinottico delle superfici e dei Materiali a Pavimento, Muro, Soffitto di ogni Locale, i costi e i relativi totali raggruppati per tipo o istanziati.

*"Questo strumento consente al progettista di indagare sulle caratteristiche dei propri progetti selezionando parti di essi e visualizzandone le relative informazioni."*

#### Generazione Abachi Filtrati

Gli oggetti filtrati tramite lo strumento Filtra Selezione possono essere visualizzati all'interno di un apposito abaco filtrato.

Viene fornita una libreria estendibile e personalizzabile dall'utente di Autodesk® Revit® Architecture con alcuni abachi utili per il computo di vari elementi architettonici. Sarà sufficiente caricare l'abaco filtrato nel progetto ed alimentarlo utilizzando lo strumento Filtra Selezione.

*"Un normale abaco visualizzerebbe tutti gli elementi del progetto, mentre con un abaco filtrato esiste la possibilità di computare soltanto gli oggetti selezionati e di visualizzarne le superfici e i volumi (netti e V.p.P.) e il sonottico delle superfici e dei Materiali a Pavimento, Muro, Soffitto di ogni Locale."*

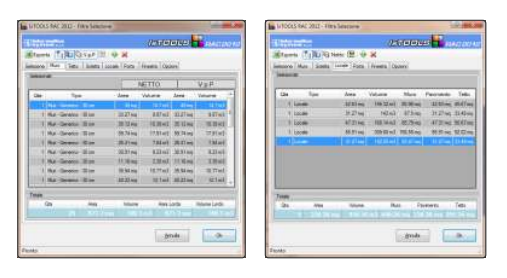

#### Esportazione in Microsoft<sup>®</sup> Excel

La selezione filtrata può essere velocemente esportata in un foglio di Microsoft® Excel formattato indipendentemente dalla generazione dell'abaco in Autodesk® Revit® Architecture.

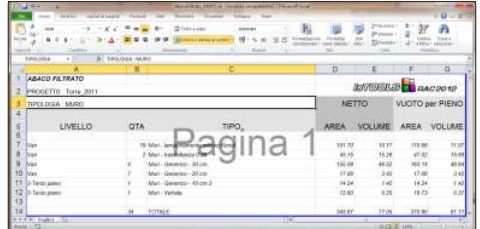

### Scomposizione 2D Locali e Aree

IsTOOLS RAC 2012 genera la Scomposizione in triangoli rettangoli, il calcolo delle singole aree scomposte e il totale dei Locali e/o Aree di Autodesk® Revit® **Architecture** 

La scomposizione risultante viene automaticamente inserita in una vista di disegno all'interno del progetto di Autodesk<sup>®</sup> Revit<sup>®</sup> Architecture permettendone al progettista una veloce messa in tavola o l'esportazione in formato DXF.

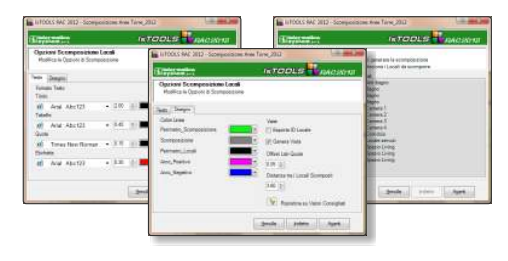

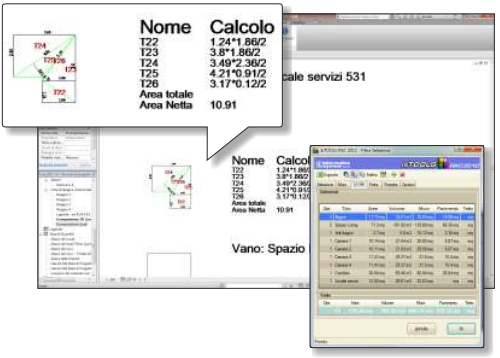

#### Computo materiali netto/lordo

Partendo da una selezione o dall'intero progetto di Autodesk® Revit® Architecture, permette di esportare in Microsoft<sup>®</sup> Excel il computo dei materiali utilizzati nei muri/pavimenti/tetti suddividendone le superfici e i volumi netti da quelli V.p.P. (Vuoto per Pieno).

### Genera e Numera Locali

Genera Locali permette di catalogare le destinazioni d'uso comunemente utilizzate.

Oltre alla suddivisione in diverse categorie funzionali è possibile importare o esportare le destinazioni d'uso in un database esterno. Questa scelta slega i tipi di Locale dal Progetto corrente di Autodesk® Revit® Architecture così da poter sfruttare il lavoro fatto per i progetti futuri oppure utilizzare delle categorizzazioni di terze parti.

La funzionalità "Numera Locali" permette di rinumerare automaticamente i locali in funzione della loro posizione, del piano di appartenenza o della Fase di creazione.

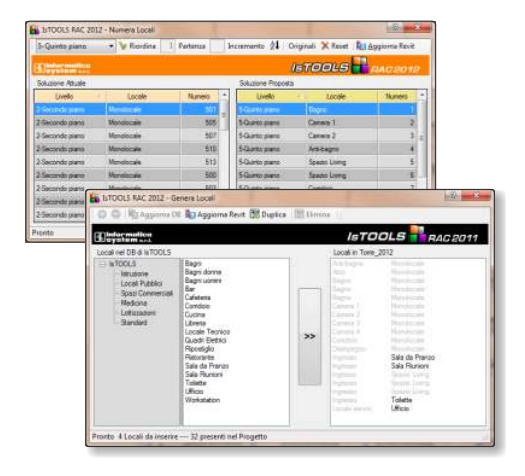

Per acquistare IsTOOLS RAC visitate: www.istools.it

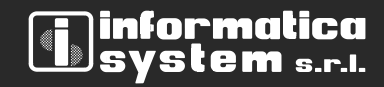

Vicoforte via Mondovì Piazza 8 12080 Vicoforte (CN)  $t$ el. 0174 5800

Cuneo - Torino - Aosta

http://www.infosys.it mail: staff@infosys.it

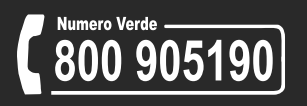

Diritti riservati. Divieto di copia e riproduzione delle immagini. Tutti i marchi e prodotti citati sono dei rispettivi legittimi proprietari.